# snom

## **A210**  USB WLAN Adapter

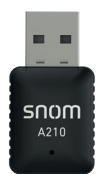

#### **Important Information**

Please read the instructions on safety and disposal and on how to set up and use the device before using it and also give them to other users to read or inform those users of their contents. Save this document and do not give the device to third parties without it.

### **Safety Instructions**

Follow the instructions below and in the documentation of the phone the device is connected to.

- Handle the product with care. Crushing, wrenching, or dropping it from even moderate heights may damage it.
- This device is for indoor use only! Do not install outdoors NOT FOR OUTDOOR USE!
- Do not install the device in rooms with high humidity (for example, in bathrooms, laundry rooms, damp basements).
- Do not immerse the device in water and do not spill or pour liquids of any kind onto or into the device.
- Do not expose the product to extreme heat.

#### **Standards Conformance**

**C** This device complies with the essential health, safety, and environmental requirements of all relevant European directions of all relevant European directives. Unauthorized opening, changing, or modifying the device will cause the warranty to lapse and may also result in the loss of CE conformity. In case of malfunction contact authorized service personnel, your seller, or Snom.

**Safety**: IEC 60950

#### **Disposal**

This device is subject to European Directive 2012/19/EU and may not be disposed of with general household garbage. If you do not know where you may dispose of the device at the end of its lifespan, contact your municipality, your local waste management provider, or your seller.

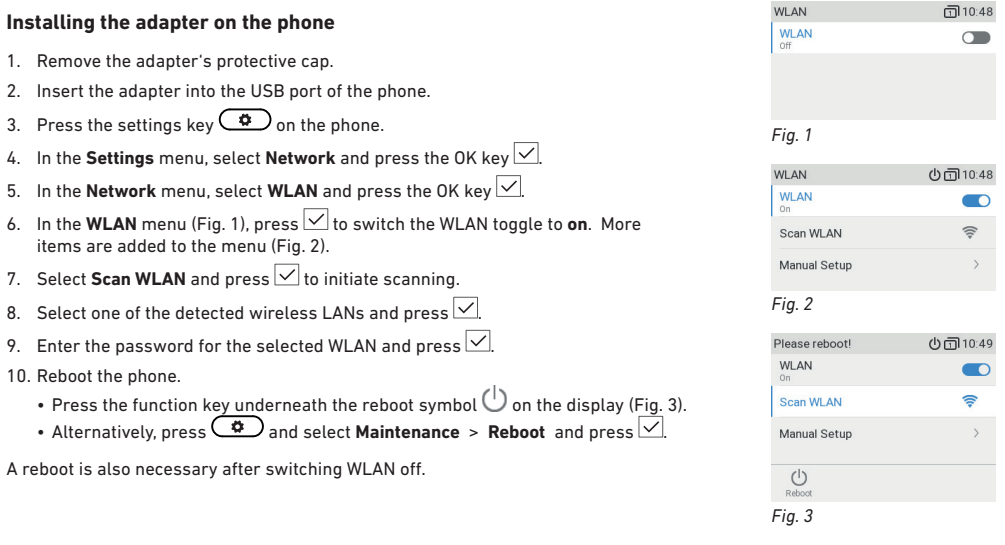

© 2019 Snom Technology GmbH. All Rights Reserved.

Snom is a registered trademark of Snom Technology GmbH in the European Union, USA, Japan, China and certain other countries and regions. Unless specified otherwise, all trademarks, in particular product names, are legally protected trademarks of Snom Technology GmbH. Other mentioned trademarks or registered trademarks are the property of their respective manufacturers or owners. Product specifications are subject to change without notice. We do not accept liability for printing errors and mistakes. snom.com